Décembre 2002

Ecole des Mines d'Albi-Carmaux ´ Formation Initiale 3ième année

# **AUTOMATIQUE ANALYSE ET COMMANDE DES SYSTEMES LIN ` EAIRES ´ CONTINUS OU ECHANTILLONN ´ ES´**

(Notes de cours et TD autorisées)

 $-$  Les 5 exercices sont indépendants  $-$ 

Les calculs (surtout les calculs matriciels) doivent être détaillés au maximum.

Exercice 1:

On considère le schéma de commande numérique<sup>1</sup> de la figure 1. Donner l'équation récurrente qui permet à l'ordinateur de calculer le signal de commande numérique  $\{u(k)\}\$ à partir du signal d'entrée  $\{e(k)\}\$ et du signal de sortie  $\{s(k)\}\$ .

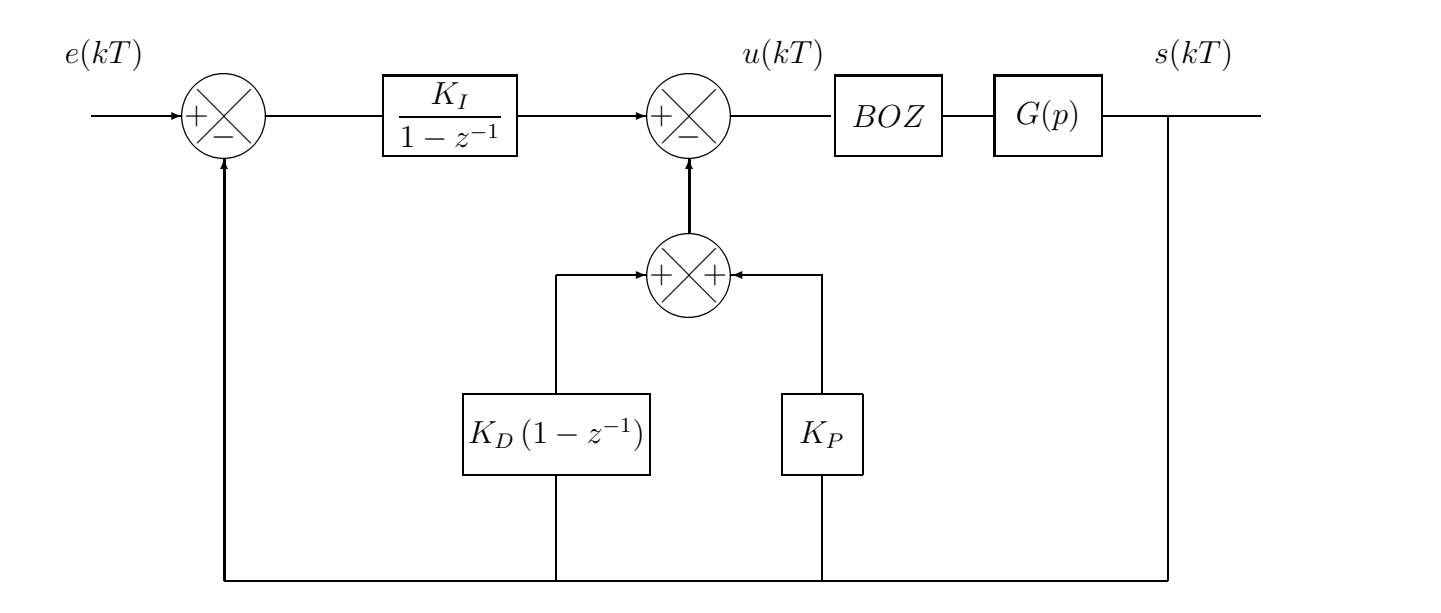

FIG.  $1 - Un$  schéma de commande numérique de type PID

<sup>1.</sup> Pour simplifier le schéma, l'échantillonneur a été omis et les fils sont en trait continu même lorsqu'ils véhiculent un signal échantillonné.

### Exercice 2:

Calculer le signal numérique  $x(k)$  solution de l'équation suivante :

$$
x(k+2) + 3 x(k+1) + 2 x(k) = 0
$$
 avec  $x(0) = 0$ ,  $x(1) = 1$ 

## Exercice 3:

On considère le système échantillonné de la figure 2 avec :

$$
G(z) = \frac{0,3679 z + 0,2642}{(z - 0,3679)(z - 1)}
$$

Le correcteur  $C(z)$  utilisé est de type proportionnel. On note K son gain.

Calculer la condition que doit vérifier  $K$  pour que le système en boucle fermée soit stable.

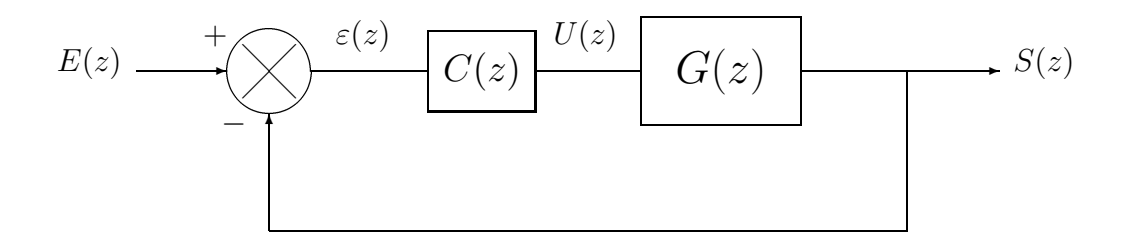

Fig. 2 –

#### Exercice 4 :

On considère le circuit électrique de la figure 3.

On désigne par  $x_1(t)$  et  $x_2(t)$  les tensions aux bornes des condensateurs.

On choisit le vecteur d'état :

$$
x(t) = \left(\begin{array}{c} x_1(t) \\ x_2(t) \end{array}\right)
$$

4.1) Écrire la représentation d'état du système d'entrée  $u(t)$  et de sortie  $s(t)$ , à partir

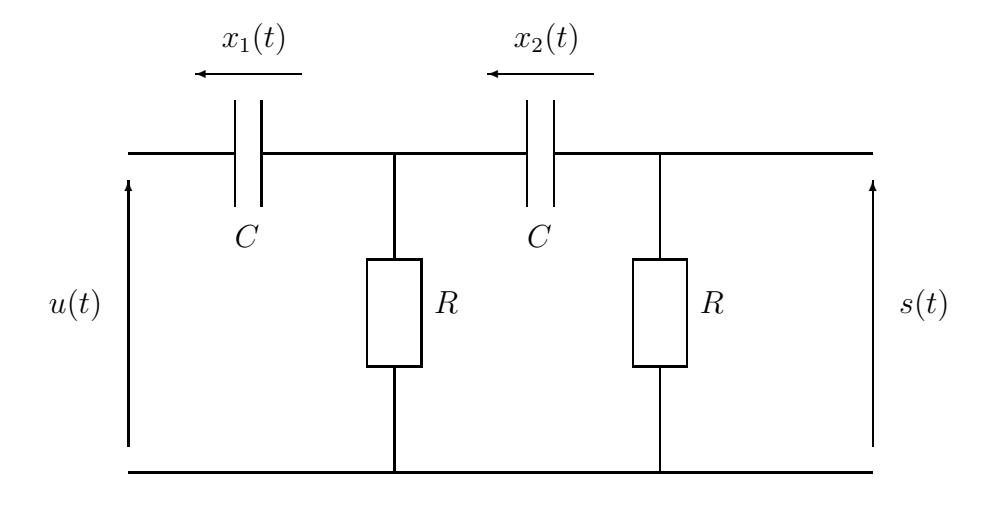

Fig. 3 –

des équations du circuit<sup>2</sup> :

$$
s(t) = u(t) - x_1(t) - x_2(t)
$$
  

$$
\frac{dx_1}{dt} = \frac{-2}{RC}x_1 - \frac{1}{RC}x_2 + \frac{2}{RC}u
$$
  

$$
\frac{dx_2}{dt} = \frac{-1}{RC}x_1 - \frac{1}{RC}x_2 + \frac{1}{RC}u
$$

4.2) En déduire la fonction de transfert du système  $S(p)$  $\frac{\infty (P)}{U(p)}$ .

#### Exercice 5:

On considère le système de la figure 4.

On désigne par  $S_1$  et  $S_2$  les surfaces des réservoirs, et par  $R_1$  et  $R_2$  les résistances à l'écoulement  $\left(q = \frac{h}{R}\right)$  $\setminus$ .

Pour les applications numériques, on prendra :

$$
S_1 = 1 m^2
$$
,  $S_2 = \frac{1}{2} m^2$ ,  $R_1 = \frac{1}{2} min/m^2$ ,  $R_2 = \frac{2}{3} min/m^2$ 

Dans tout l'exercice, les variables  $h_1$ ,  $h_2$  et  $q_1$  désignent des variables d'écart par rapport au point de fonctionnement choisi.

<sup>2.</sup> L'examinateur est vraiment sympa de fournir ces équations !

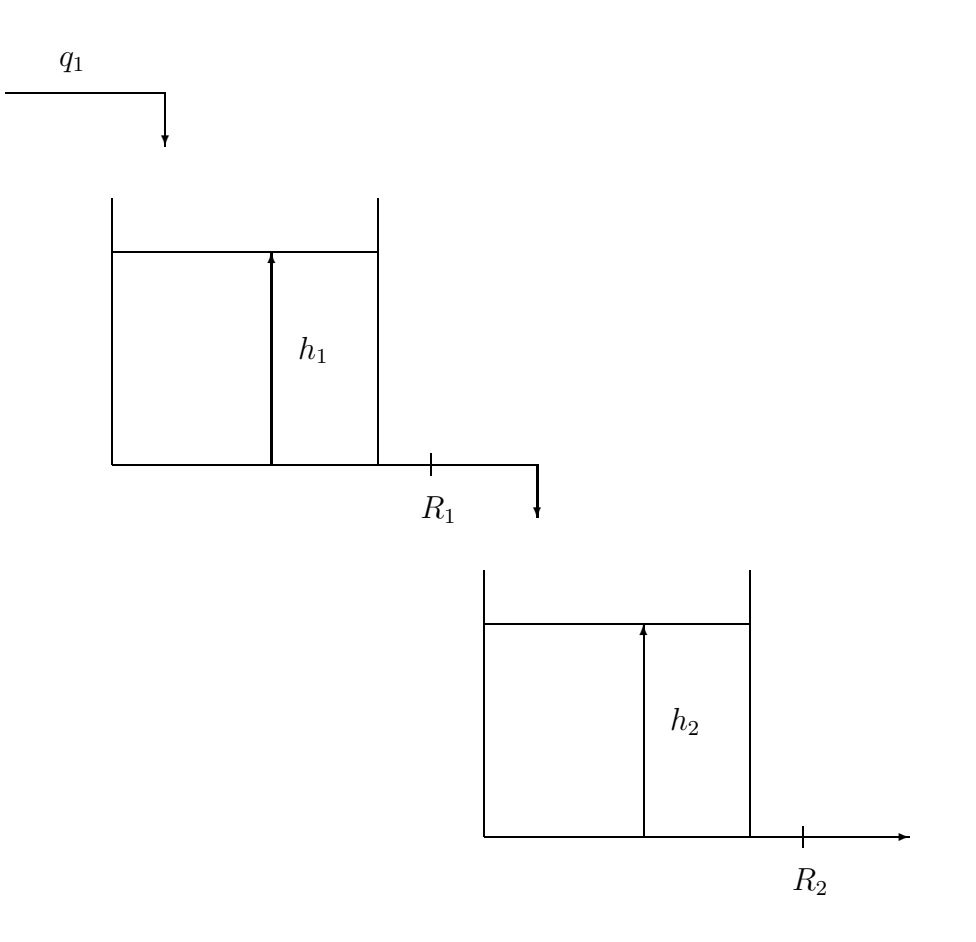

Fig. 4 –

- 5.1) Écrire les équations différentielles qui régissent le fonctionnement de ce système.
- 5.2) Écrire la représentation d'état correspondant au choix suivant (application numérique) :

entrée 
$$
q_1
$$
, état  $x = \begin{bmatrix} h_1 \\ h_2 \end{bmatrix}$ , sortie  $y = \begin{bmatrix} h_1 \\ h_2 \end{bmatrix}$ 

 $\hat{A}$  partir d'ici, on ne travaille que sur les expressions numériques des matrices  $A, B, C$ et D.

5.3) Calculer la matrice de transfert de ce système multivariable. En déduire la fonction de transfert  $\frac{H_2(p)}{Q_1(p)}$  $\frac{12\sqrt{P}}{Q_1(p)}$ . Quels sont les pôles du système en boucle ouverte?

À partir d'ici, on considère le **système monovariable** d'entrée  $q_1$  et de sortie  $h_2$  en boucle ouverte.

- 5.4) En désignant par  $h_c$  la variation de consigne de niveau souhaitée dans le bac 2, calculer la commande par retour d'état  $q_1 = \lambda h_c - K x$  qui conduit à un système en boucle fermée présentant 1 pôle double en (-3) et une précision statique satisfaisante.
- 5.5) Compléter le schéma de la figure 4 avec les éléments permettant de mettre en ceuvre la commande qui vient d'être calculée.